# Laboratório 1

# Usando o processador Nios II e recursos do Altera Monitor

Este primeiro laboratório envolve o processador Nios II e sua linguagem de montagem. Vamos usar um sistema básico chamado de *DE2 Basic Computer*, o qual inclui o processador Nios II, memória e alguns periféricos de entrada e saída. O programa *Altera Monitor* é usado para mostrar os processos de compilação, carregamento e execução das aplicações na placa DE2.

## Parte I

A partir de agora vamos explorar algumas características do programa Altera Monitor através de uma aplicação escrita em linguagem de montagem do Nios II. Considere o programa na Figura 1, o qual encontra o maior número em uma lista de inteiros de 32 bits armazenada na memória. Para o laboratório, você vai precisar reescrever o programa da Figura 1 usando algum editor de texto.

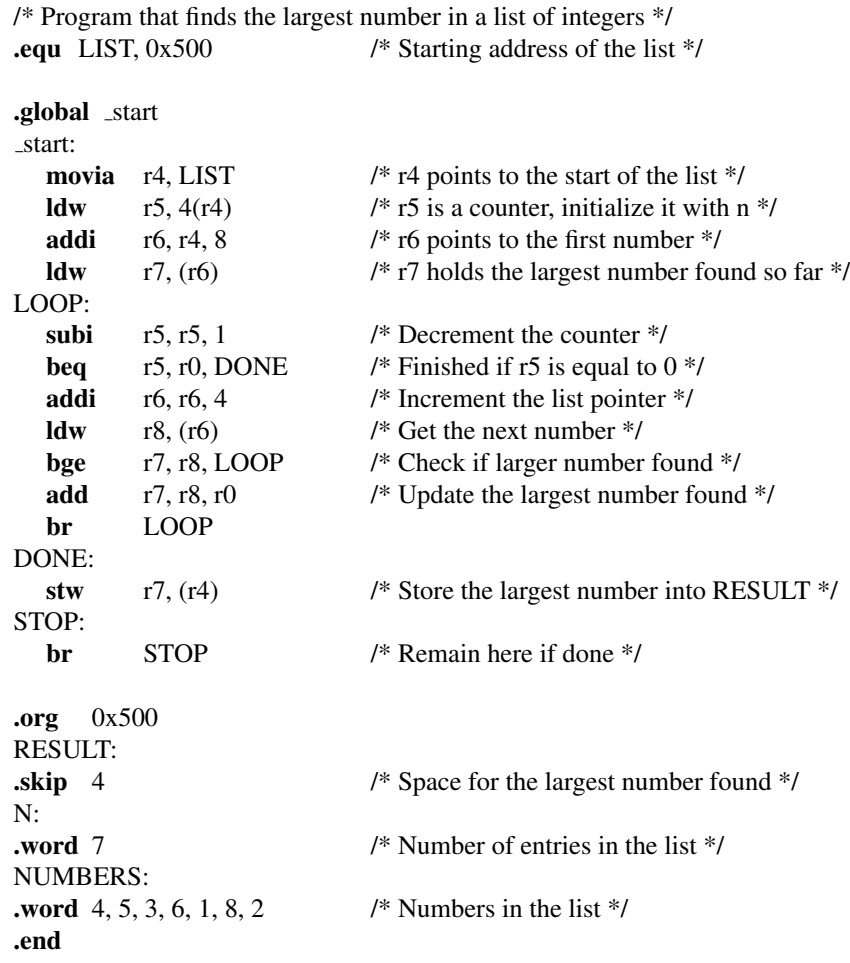

Figura 1: Programa em linguagem de montagem para encontrar o maior número.

Note que uma lista com números é fornecida como exemplo. Esta lista começa no endereço hexadecimal 500, como especificado pela diretiva .org do montador. A primeira palavra (4 bytes) e reservada para armazenamento ´ do resultado, que será o maior número encontrado. A próxima palavra especifica o número de entradas na lista. As palavras seguintes contêm os números da lista.

Certifique-se que você entenda o programa da Figura 1 e o significado de cada instrução. Note o uso extensivo de comentários no programa. Procure sempre usar comentários úteis em seus programas!

Prossiga com os seguintes passos:

- 1. Crie um novo diretório; escolhemos como exemplo o nome *lab1 part1*. Copie o arquivo que você editou com o programa da Figura 1 para dentro deste diretório.
- 2. Use o programa Altera Monitor para criar um novo projeto neste diretório; escolhemos como nome part1. Escolha a opção Assembly Program quando for perguntado, mas não escolha nenhum programa exemplo. Clique em Next.
- 3. Você deve especificar o nome do arquivo que contém o programa em linguagem de montagem. Clique em Add e na janela que aparecer especifique o nome do arquivo que você editou, e sua localização. Clique em Next até chegar na janela de seleção do dispositivo de memória. Certifique-se que o dispositivo de memória selecionado seja a SDRAM. Note que o campo *Start offset in device* será 0, porque o programa da Figura 1 não indica que ele deva ser carregado em uma posição diferente da posição padrão 0. Clique em Finish.
- 4. Compile e carregue o programa.
- 5. O programa monitor vai mostrar uma visão do código carregado na memória desmontado, como indicado pela Figura 2. Note que a pseudo-instrução **movia** do programa original foi substituída por duas instruções nativas, orhi e addi, as quais carregam o endereço de 32 bits de LIST para o registrador  $r4$  em duas partes de 16 bits (porque um operando imediato está restrito a 16 bits). Examine o código desmontado e veja a diferença em relação ao código fonte original. Certifique-se que você entenda o significado de cada instrução. Também observe que seu programa foi carregado na posição de memória iniciando-se no endereço 0. Este endereço corresponde à memória SDRAM, que foi selecionada quando da especificação dos parâmetros do sistema.
- 6. Execute o programa. Quando o programa estiver rodando, você não verá modificação alguma (tal como conteúdo dos registradores e da memória) na janela do monitor, porque o programa monitor não pode se comunicar com o processador na placa DE2. Mas, se você parar o programa o estado atual destes componentes será mostrado. Faça isso e observe que o programa parou de executar na última instrução de salto carregada no endereço de memória 0x34. Note que o maior inteiro encontrado na lista de exemplo é 8, como indicado pelo conteúdo do registrador  $r$ 7. Este valor é também armazenado na posição de memória  $0x500$ , que pode ser vista ao abrir a tábua de memória na janela do programa monitor.

| 嗅目                              |                   |                                                  | A S                                                                                                    |                               |                   |                          |
|---------------------------------|-------------------|--------------------------------------------------|----------------------------------------------------------------------------------------------------|-------------------------------|-------------------|--------------------------|
| $\overline{010}$<br>Disassembly | $\theta$ $\omega$ | <u>ଋ ⊪  ⊪</u> ଓ                                  |                                                                                                    | $- x$                         | <b>Registers</b>  | $- \times$               |
|                                 |                   |                                                  |                                                                                                    |                               | Reg               | Value                    |
|                                 |                   | Goto instruction   Address (hex) or symbol name: | $\overline{60}$                                                                                                    | Hide                          | рc                | 0x00000000               |
|                                 |                   | .equ LIST, 0x500                                 | /* Starting address of the list                                                                                         | $\star$ /<br>$\blacktriangle$ | zero              | 0x00000000               |
|                                 |                   |                                                  |                                                                                                    |                               | r1                | 0x00000000               |
|                                 |                   | .global _start                                   |                                                                                                    |                               | r2<br>k3          | 0x00000000<br>0x00000000 |
|                                 |                   | start:                                           |                                                                                                    |                               | r4                | 0x00000000               |
|                                 |                   | movia                                            | $/$ * r4 points to the start of the list<br>r4, LIST                                                                    |                               | r5                | 0x00000000               |
| 0x00000000                      | 01000034          | _start:<br>orhi                                  | r4 zero 0x0                                                                                                    |                               | 1r6               | 0x00000000               |
| 0x00000004                      | 21014004          | addi                                             | r4, r4, 0x500                                                                                                    |                               | lr7               | 0x00000000               |
|                                 |                   | 1 <sup>du</sup>                                  | r5, 4(r4)<br>$/$ * r5 is a counter, initialize it with n                                                                | $\pi/$                        | r8                | 0x00000000               |
| 0x00000008                      | 21400117          | 1dw                                              | $r5 - 4(r4)$                                                                                                    |                               | r9<br><b>r10</b>  | 0x00000000<br>0x00000000 |
|                                 |                   | addi                                             | r6, r4, 8<br>$1/$ * r6 points to the first number                                                                       | Ħ,                            | r11               | 0x00000000               |
| 0x0000000c                      | 21800204          | addi                                             | r6, r4, 0x8                                                                                                    |                               | r12               | 0x00000000               |
|                                 |                   | 1 <sub>dw</sub>                                  | r7, (r6)<br>$7$ * r7 holds the largest number found so far */                                                           |                               | r13               | 0x00000000               |
| 0x00000010                      | 31c00017          | ldw                                              | r7.0(r6)                                                                                                    |                               | r14               | 0x00000000               |
|                                 |                   |                                                  |                                                                                                    |                               | r15               | 0x00000000               |
|                                 |                   |                                                  |                                                                                                    |                               | r16               | 0x00000000               |
|                                 |                   | LOOP:                                            |                                                                                                    |                               | r17               | 0x00000000               |
|                                 |                   | subi<br>LOOP:                                    | /* Decrement the counter<br>r5, r5, 1                                                                                   | $\star$ /                     | r18<br><u>r19</u> | 0x00000000<br>0x00000000 |
| 0x00000014                      | 297fffc4          | addi                                             | $r5$ , $r5$ , $-0x1$                                                                                                    |                               | r20               | 0x00000000               |
|                                 |                   | beg                                              | r5, r0, DONE /* Finished if r5 is equal to 0                                                                            | $\pi$ /                       | r21               | 0x00000000               |
| 0x00000018                      | 28000526          | beq                                              | r5, zero, 0x14 (0x00000030: DONE)                                                                                       |                               | r22               | 0x00000000               |
|                                 |                   | addi                                             | r6, r6, 4<br>/* Increment the list pointer                                                                              | $\pi$ /                       | r23               | 0x00000000               |
| 0x0000001c<br>0x00000020        | 31800104          | addi                                             | $r6$ , $r6$ , $0x4$                                                                                                    |                               | et<br><b>bt</b>   | 0x00000000               |
|                                 |                   | 1 <sup>du</sup>                                  | $\pi$ /<br>r8, (r6)<br>/* Get the next number                                                                           |                               | gp                | Oxffffffff<br>0x00000000 |
|                                 | 32000017          | 1 <sub>dw</sub>                                  | r8, 0(r6)                                                                                                    |                               | sp                | 0x00000000               |
| 0x00000024<br>0x00000028        |                   | bge                                              | r7, r8, LOOP /* Check if larger number found                                                                            | $*$ /                         | <b>fp</b>         | 0x00000000               |
|                                 | 3a3ffh0e          | bge                                              | r7, r8, -0x14 (0x00000014: L00P)                                                                                        | $\pi$ /                       | ea                | 0x00000000               |
|                                 | 400f883a          | add<br>add                                       | /* Update the largest number found<br>r7, r8, r0                                                                        |                               | ba                | Oxffffffff               |
|                                 |                   | br                                               | r7, r8, zero<br>LOOP                                                                                                    |                               | ra<br>status      | 0x00000000<br>0x00000000 |
| 0x0000002c                      | 003ff906          | hr                                               | $-0x1c$ (0x00000014: L00P)                                                                                              |                               | estatus           | 0x00000000               |
|                                 |                   |                                                  |                                                                                                    |                               | bstatus           | Oxfffffffff              |
|                                 |                   | DONE:                                            |                                                                                                    |                               | ienable           | 0x00000000               |
|                                 |                   | stw                                              | r7, (r4)<br>/* Store the largest number into RESULT                                                                     |                               |                   | ipending 0x00000000      |
|                                 |                   | DONE:                                            |                                                                                                    |                               | cpuid             | 0x00000000               |
| 0x00000030                      | 21c00015          | stw                                              | r7.0(r4)                                                                                                    |                               |                   |                          |
|                                 |                   |                                                  |                                                                                                    |                               |                   |                          |
|                                 |                   | STOP:                                            |                                                                                                    |                               |                   |                          |
|                                 |                   | hr                                               | <b>STOP</b><br>$/$ * Remain here if done<br>$\star$ /                                                                   |                               |                   |                          |
|                                 |                   | STOP:                                            |                                                                                                    |                               |                   |                          |
| 0x00000034                      | 003fff06          | br                                               | $-0x4$ (0x00000034: STOP)                                                                                               |                               |                   |                          |
| $\left  \right $                |                   |                                                  |                                                                                                    | $\mathbf{r}$                  |                   |                          |
|                                 |                   | Disassembly   Breakpoints / Memory / Watches /   | Trace                                                                                                    |                               |                   |                          |
| <b>Terminal</b>                 |                   |                                                  | <b>Info &amp; Errors</b><br>$- x$                                                                                       |                               |                   | $- x$                    |
|                                 |                   |                                                  | Connection established to GDB server at localhost: 239<br>JTAG UART link established using cable "USB-Blaster [USB-0]", |                               |                   |                          |

Figura 2: A visão do programa da Figura 1 com código desmontado.

- 7. Retorne ao início do programa clicando no ícone **»**. Agora use a opção *single step* para executar instrução por instrução clicando no ícone . Observe como cada instrução altera o conteúdo dos registradores do processador.
- 8. Coloque o valor do contador de programa (Program Counter) para 0. Note que esta ação tem o mesmo efeito que clicar no ícone de *restart*.  $\mathbb{Q}_8$ .
- 9. Desta vez adicione um *breakpoint* no endereço 0x28 (clicando na barra cinza à esquerda deste endereço) de forma que o programa vai automaticamente parar sua execução quando a instrução de salto nesta posição estiver prestes a ser executada. Execute o programa e observe o conteúdo do registrador  $r$ 7 cada vez que o breakpoint é atingido.

10. Remova o breakpoint (clicando sobre ele). Agora, faça o contador de programa ficar com o valor 0x8, o que desconsidera as primeiras duas instruções que carregam o endereço de LIST para o registrador r<sup>4</sup>. Faça, também, com que o valor do registrador r4 se torne 0x504. Execute o programa clicando no ícone **D**. Qual será o resultado desta execução?

#### Parte II

Nesta parte você deve escrever um programa em linguagem de montagem do Nios II para gerar os primeiros  $n$  números da série de Fibonacci (iterativamente). Nesta série, os primeiros dois números são 0 e 1, e cada número subsequente é gerado adicionando-se os dois últimos números da série. Por exemplo, para  $n = 8$ , a série é

### 0, 1, 1, 2, 3, 5, 8, 13

Seu programa deve armazenar os números em posições sucessivas de memória, começando no endereço 0x1000. Coloque o valor de teste  $n$  na posição 0xffc.

Prossiga como a seguir:

- 1. Crie um diretório, lab1 part2.
- 2. Escreva um programa em linguagem de montagem que compute a serie de Fibonacci requisitada, e coloque ´ o arquivo fonte no diretório *lab1\_part2*.
- 3. Use o programa monitor para criar um novo projeto, *part2*, e especifique que seu programa deve usar o *DE2 Basic Computer*.
- 4. Execute seu programa.
- 5. Examine as posições de memória a partir de  $0x1000$  para verificar que seu programa está correto.

#### O que incluir no seu relatório

Faça um resumo das atividades das partes I e II, vistas neste laboratório. No seu relatório:

- explique o que aconteceu na execução do item 10 da parte I;
- o uso da diretiva . org no códido da Figura 1 é necessário? Qual sua função?
- existe um erro sutil no código da Figura 1. Qual é esse erro? O que você faria para consertá-lo?
- coloque o algoritmo para a parte II.

Não esqueca de enviar junto com seu relatório todo o código fonte desenvolvido neste laboratório. Você pode compactar os arquivos em um único e anexá-lo no portfólio do seu grupo no TelEduc. Não se esqueca de compartilhá-lo somente com o formador!

Copyright ©2011 Altera Corporation. Tradução para o português de Alexandro Baldassin.